# Supplemental Handout on Hypothes.is

Created by Michelle Reed for Region 11 Leveraging Canvas Conference

### Overview

<u>Hypothes.is</u> an open source web annotation tool that can be integrated into Canvas. The plug-in is available in the Region 11 Leveraging Canvas Conference course module but didn't seem to be configured properly. The screenshots below demonstrate how the plugin is supposed to function. Hypothes.is can be used for both public and private groups and annotations.

## Instructions

1. Add a Hypothes.is item to your module using the External Tool option.

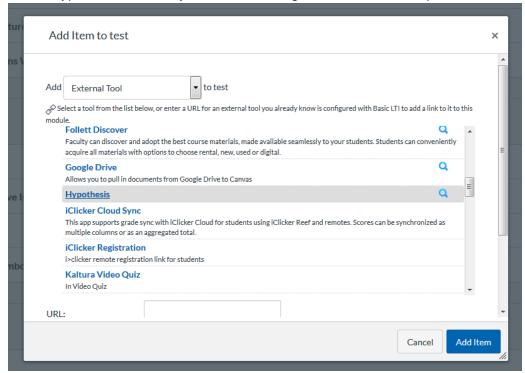

2. Allow Hypothes.is to access your Canvas account. If you do not yet have a Hypothes.is account, sign up for free access.

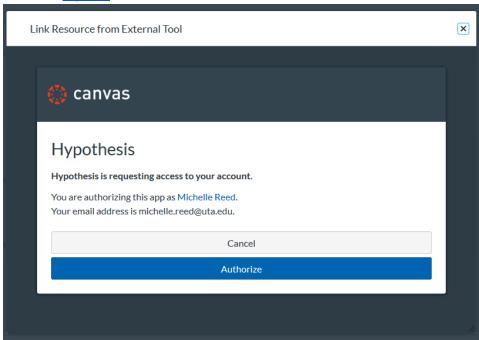

3. Insert the public URL you'd like to annotate or select a file available within your Canvas course (e.g., a PDF).

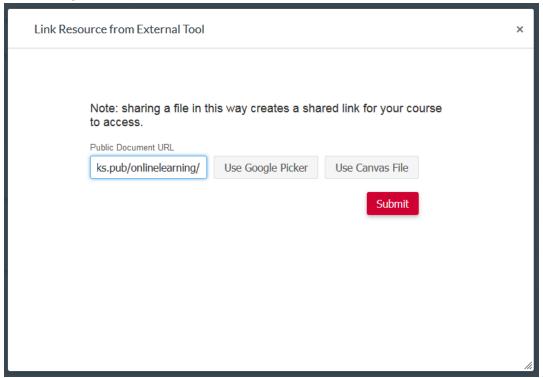

This handout was created by Michelle Reed to supplement the "Deconstructing the Syllabus: Reenvisioning Digital Learning with the Shift to Canvas" panel presented at Region 11 Leveraging Canvas Conference on June 13, 2019. It is licensed with a <u>Creative Commons Attribution 4.0 International (CC BY 4.0)</u> license.

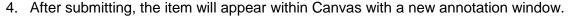

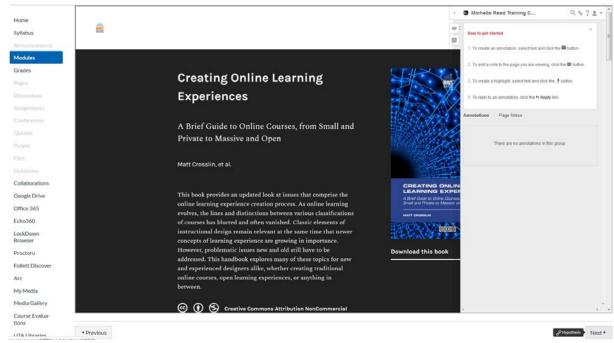

#### Select the text you'd like to annotate or highlight.

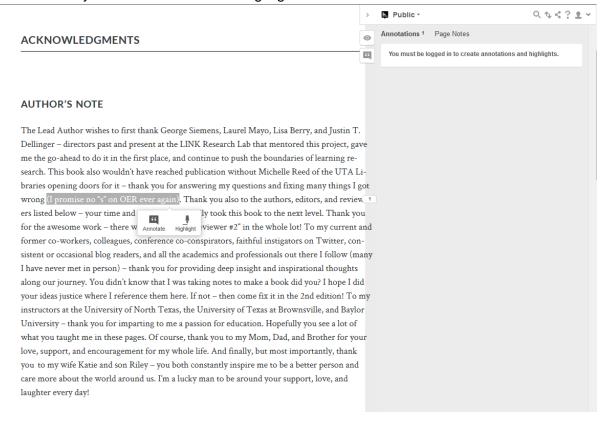

This handout was created by Michelle Reed to supplement the "Deconstructing the Syllabus: Reenvisioning Digital Learning with the Shift to Canvas" panel presented at Region 11 Leveraging Canvas Conference on June 13, 2019. It is licensed with a <u>Creative Commons Attribution 4.0 International (CC BY 4.0)</u> license.

6. You can also add links, embed images, reply to annotations, and share a permanent URL for each annotation.

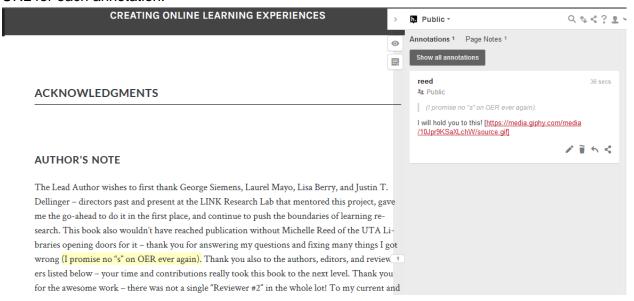

# **Examples**

Hypothes.is annotations on website

http://robinderosa.net/uncategorized/my-open-textbook-pedagogy-and-practice/

Hypothes.is annotations on PDF

https://via.hypothes.is/https://educatorinnovator.org/wp-content/uploads/2019/01/when-school-is-not-enough-marsyl.pdf

# **Additional Resources**

Annotate Your Syllabus http://remikalir.com/courses/annotate-your-syllabus/

Hypothes.is Quick Start Guide for Teachers <a href="https://web.hypothes.is/quick-start-guide/">https://web.hypothes.is/quick-start-guide/</a>

Marginal Syllabus <a href="http://marginalsyllab.us/">http://marginalsyllab.us/</a>

Marginalia: Web Annotation for Engaged Teaching and Learning <a href="http://hdl.handle.net/10106/27850">http://hdl.handle.net/10106/27850</a>

Syllabus Annotation Exercise <a href="https://wisc.pb.unizin.org/oersourcebook/chapter/syllabus-annotation-exercise/">https://wisc.pb.unizin.org/oersourcebook/chapter/syllabus-annotation-exercise/</a>

This handout was created by Michelle Reed to supplement the "Deconstructing the Syllabus: Reenvisioning Digital Learning with the Shift to Canvas" panel presented at Region 11 Leveraging Canvas Conference on June 13, 2019. It is licensed with a <u>Creative Commons Attribution 4.0 International (CC BY 4.0)</u> license.